## Primeira parte da P1 da turma 140

Gabarito da turma A1

1 <sup>a</sup> Questão: Deseja-se calcular a perda de carga total e estimar a potência de uma bomba ( $\eta_B$  = 70%) destinada a bombear água a 25<sup>0</sup>C à razão de 18,9 m<sup>3</sup>/h, desde um grande reservatório aberto para atmosfera até um tanque elevado, também aberto, situado a 48 m acima, através de uma tubulação de aço (K=0,046mm) de 182 m de comprimento geométrico. O diâmetro nominal de sucção é 3" e, o de recalque, 2,5", ambos de espessura 80. Há 12 m de tubo na sucção, uma válvula de pé com crivo (ou de poço da Mipel), sete curvas macho de 90<sup>0</sup> da Tupy, dois tês com passagem direta também da Tupy, quinze uniões da Tupy e uma válvula gaveta da Mipel. A tubulação de recalque tem 170 m de extensão e inclui dez curvas macho de 90<sup>0</sup> da Tupy, quatro tês de passagem direta também da Tupy, uma válvula de retenção vertical da Mipel, duas válvulas gavetas também da Mipel, uma válvula globo reta sem guia da Mipel, trinta e cinco uniões da Tupy e um filtro de linha (Leq =  $0.4$  m). (valor  $- 2.0$ )

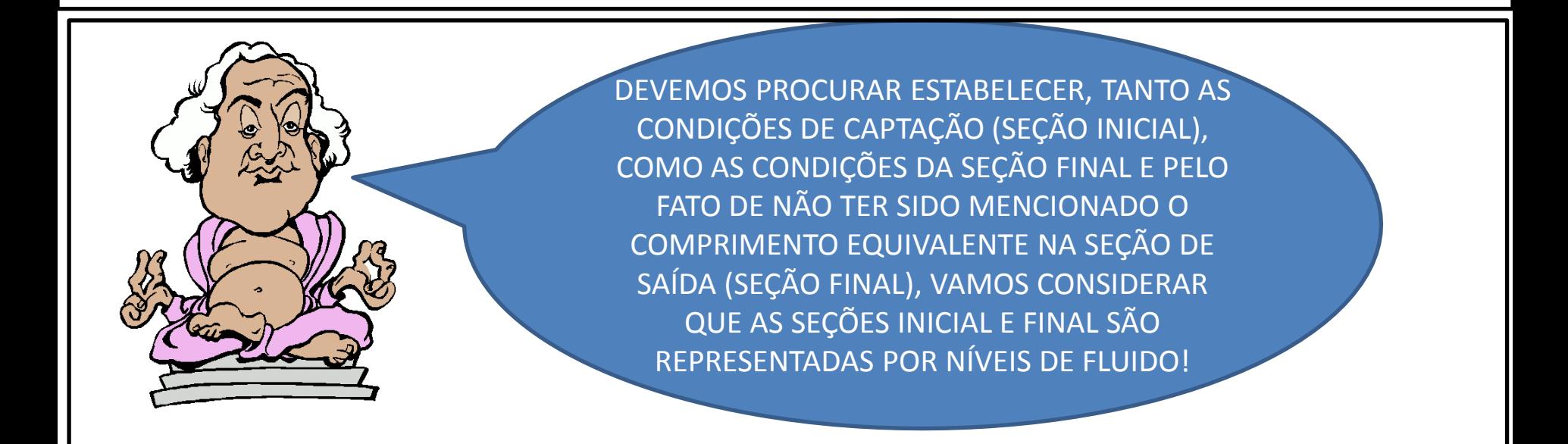

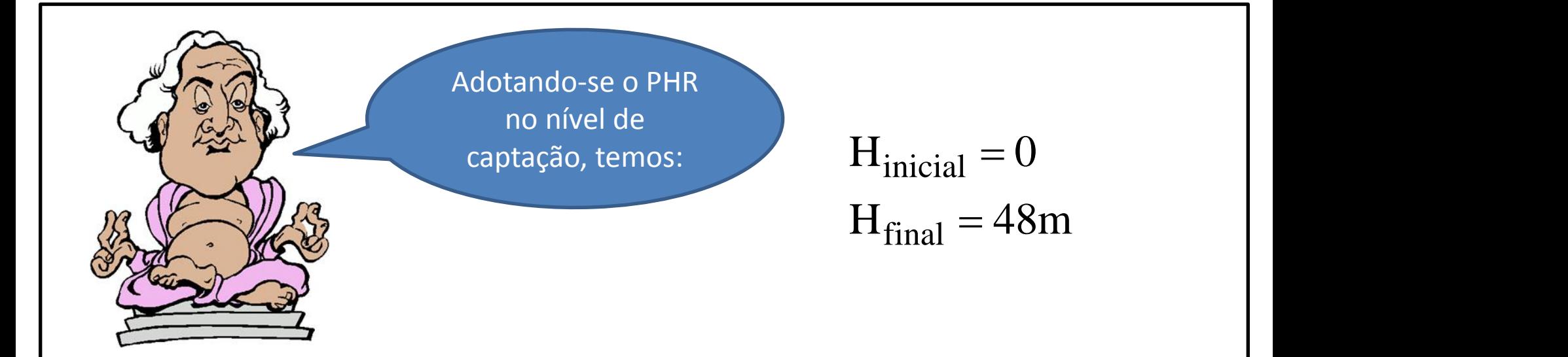

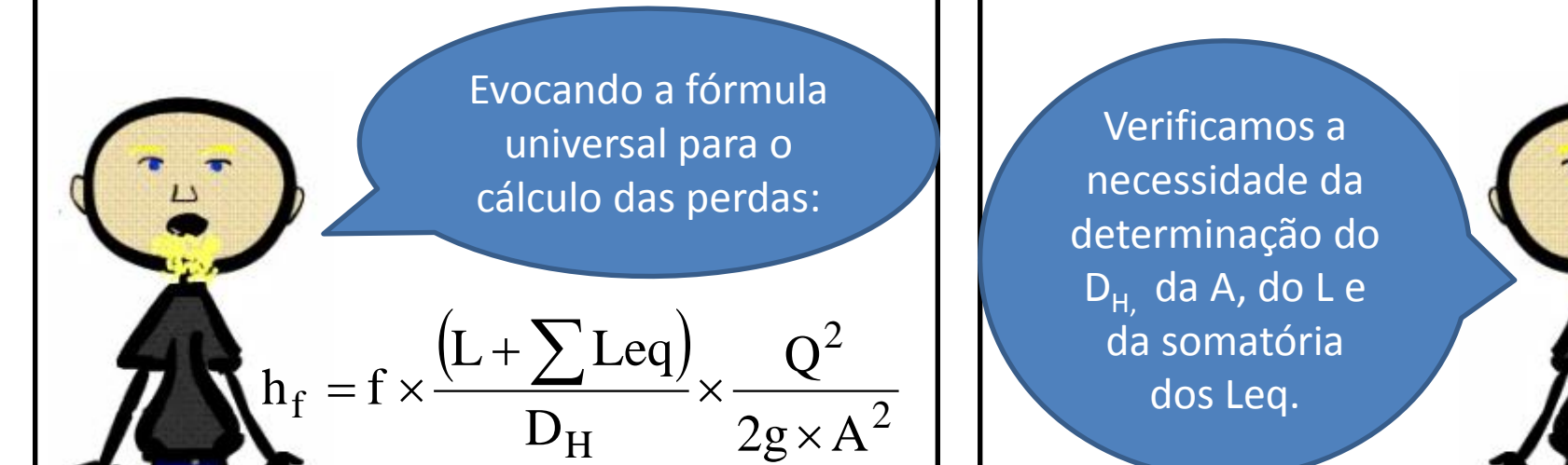

 $\overline{2}$  dos Leq.  $Q^2$  da somatória Verificamos a necessidade da determinação do  $D_{H_1}$  da A, do L e

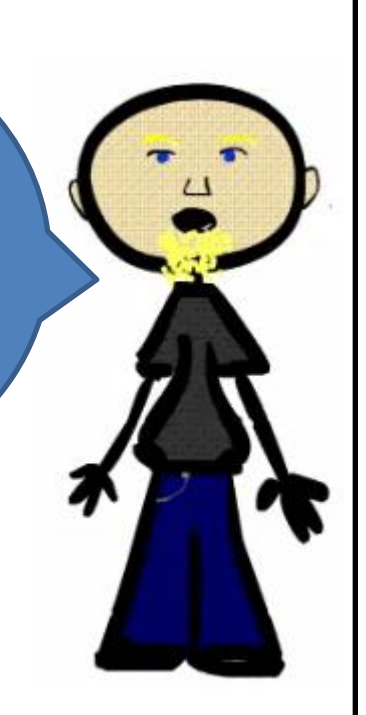

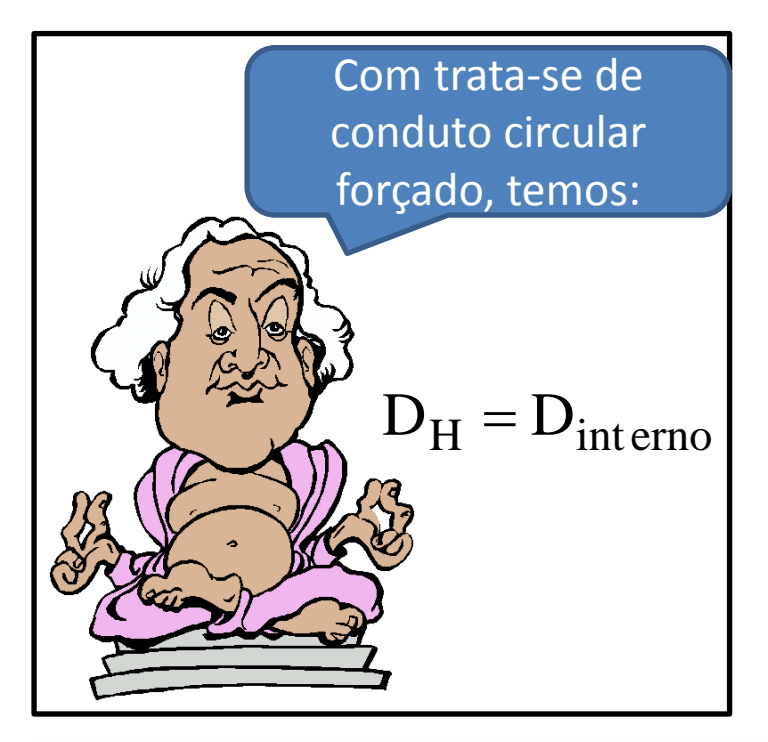

Sucção:  $D_N = 3"com$ espessura 80, portanto: válvula gaveta da Mipel  $\rightarrow$  Leq = 1,03m<br>L +  $\sum$  Leq = 12 + 48,32 = 60,32m  $\rightarrow$  (0,125) uniões da Tupy  $\rightarrow$  Leq =  $15 \times 0,01 = 0,15$ m tês de passagem direta da Tupy  $\rightarrow$  Leq<sub>tês</sub> = 2 × 0,50 = 1,0m curvas macho de 90<sup>0</sup> da Tupy  $\rightarrow$  Leq<sub>curvas</sub> = 7 × 2,02 = 14,14m<br>tês de passagem direta da Tupy  $\rightarrow$  Leq<sub>tês</sub> = 2 × 0,50 = 1,0m válvula de poço Mipel  $\rightarrow$  Leq = 32m  $D_{\text{int}} = 73,6 \text{mm} \rightarrow A = 42,6 \text{cm}^2 \rightarrow L = 12 \text{m}$  $i<sub>int</sub> = 73,6$ mm  $\rightarrow$  A = 42,6cm<sup>2</sup>  $\rightarrow$  L = 12m Mipel  $\rightarrow$  Leq = 32m<br>
e 90<sup>0</sup> da Tupy  $\rightarrow$  Leq<sub>curvas</sub> = 7 × 2,02 = 14,14m<br>
direta da Tupy  $\rightarrow$  Leq<sub>tês</sub> = 2 × 0,50 = 1,0m<br>  $\rightarrow$  Leq = 15 × 0,01 = 0,15m<br>
la Mipel  $\rightarrow$  Leq = 1,03m

Recalque:  $D_N = 2.5$ "com espessura 80, portanto:

filtro de linha  $\rightarrow$  Leq = 0,4m válvula globo reta sem guia  $\rightarrow$  Leq = 21,38m válvula gaveta da Mipel  $\rightarrow$  Leq = 2×0,85 = 1,70m uniões da Tupy  $\rightarrow$  Leq =  $35 \times 0.01 = 0.35$ m tês de passagem direta da Tupy  $\rightarrow$  Leq<sub>tês</sub> =  $4 \times 0,41 = 1,64$ m curvas macho de 90<sup>0</sup> da Tupy  $\rightarrow$  Leq<sub>cotovelos</sub> = 10×1,68 = 16,8m<br>tês de passagem direta da Tupy  $\rightarrow$  Leq<sub>tês</sub> = 4×0,41 = 1,64m  $L + \sum Leq = 170 + 69,07$ válvula de retenção vertical Mipel  $\rightarrow$  Leq = 26,80m  $D_{int} = 59,0mm \rightarrow A = 27,3cm^2 \rightarrow L = 170m$  recalque to  $\mu_{\text{int}} = 59,0 \text{mm} \rightarrow \text{A} = 27,3 \text{cm}^2 \rightarrow \text{L} = 170 \text{m}$ enção vertical Mipel → Leq = 26,80m<br>
de 90<sup>0</sup> da Tupy → Leq<sub>cotovelos</sub> = 10×1,68 = 16,8m<br>
m direta da Tupy → Leq<sub>cotovelos</sub> = 4×0,41 = 1,64m<br>
y → Leq = 35×0,01 = 0,35m<br>
n da Mipel → Leq = 2×0,85 = 1,70m<br>
reta sem guia →

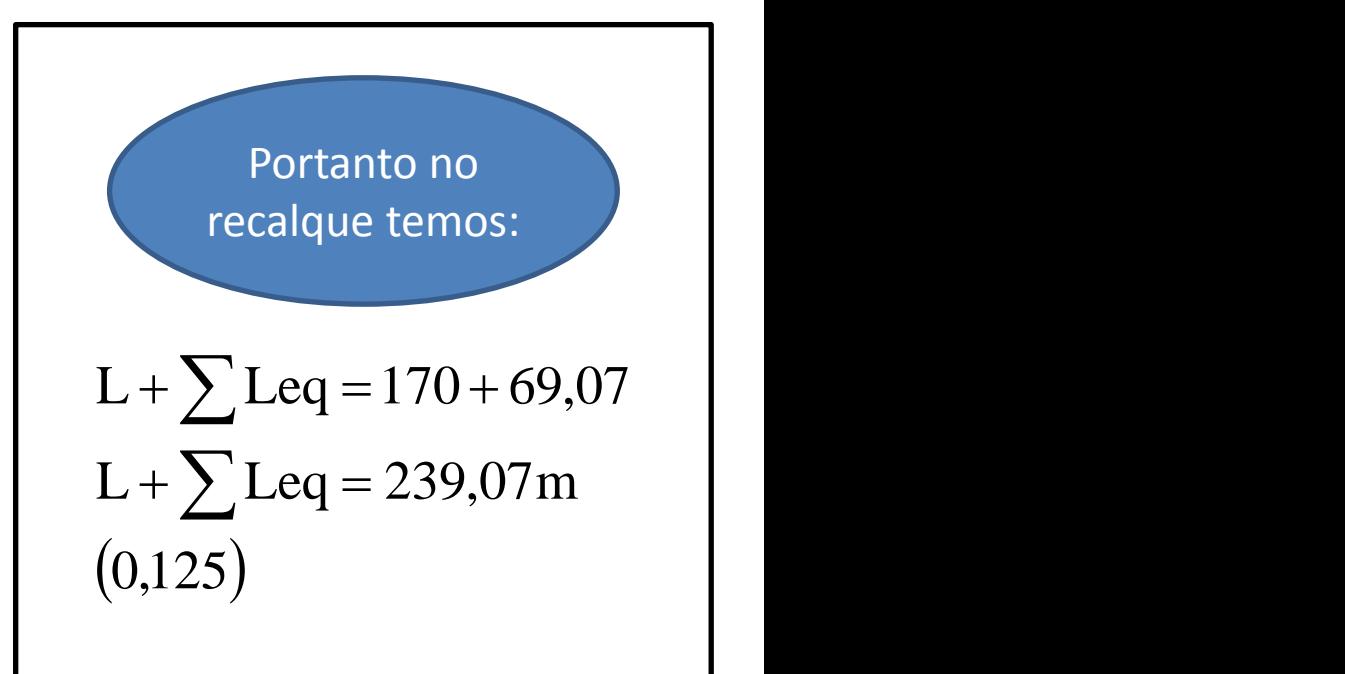

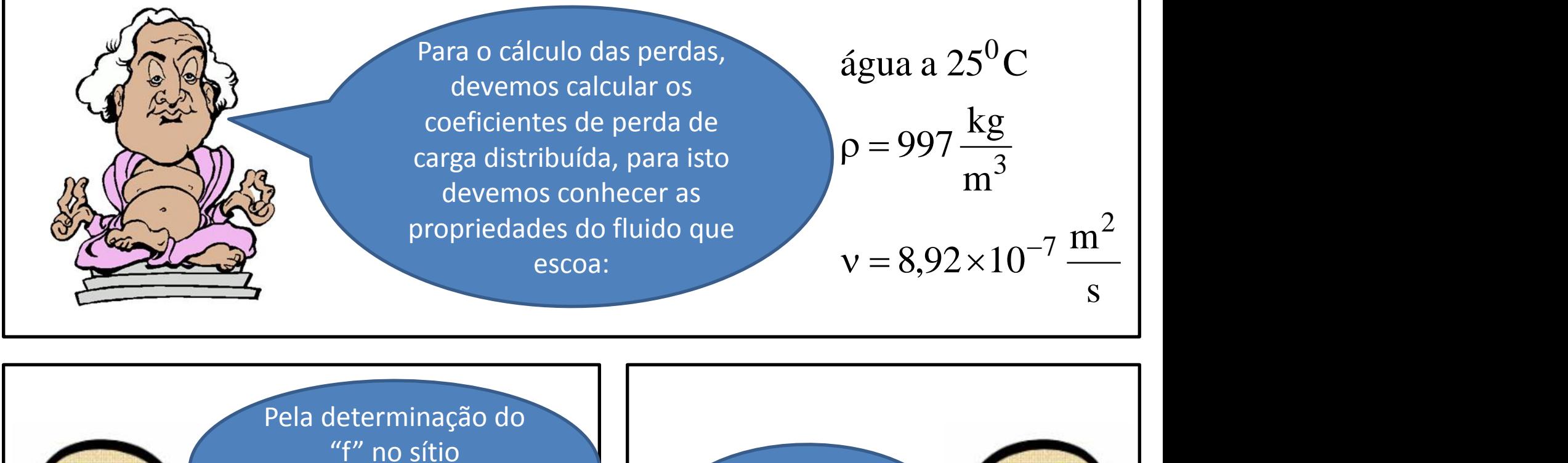

[www.escoladavida.eng.br](http://www.escoladavida.eng.br/) para sucção:

$$
f_{\text{succ}\tilde{a}\tilde{o}} = 0,0209
$$
  
(0,125) 
$$
f_{\text{recalque}}
$$

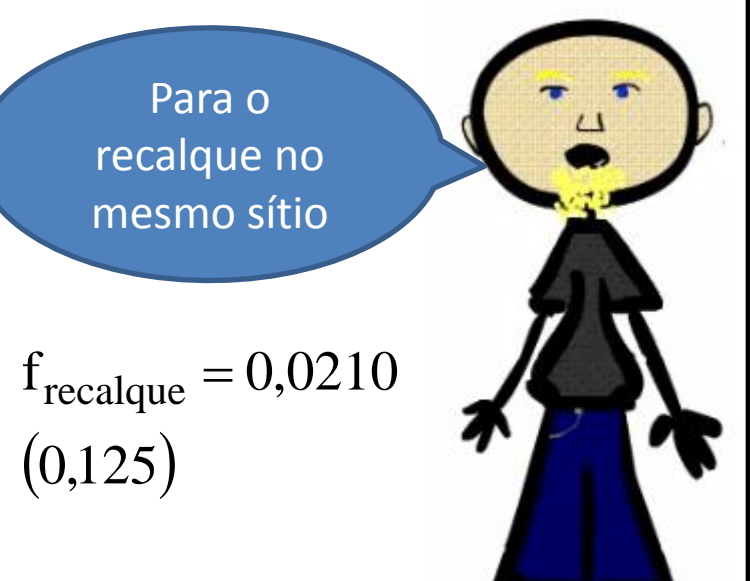

H<sub>p<sub>total</sub></sub> = H<sub>p<sub>3</sub></sub> + H<sub>p<sub>2,5</sub></sub>  
\nH<sub>p<sub>3<sup>th</sup></sub> = 0,0209 × 
$$
\frac{60,32}{0,0736}
$$
 ×  $\frac{18,9}{19,6 \times (42,6 \times 10^{-4})^2}$   
\nH<sub>p<sub>2<sup>th</sup></sub> = 0,0210 ×  $\frac{239,07}{0,059}$  ×  $\frac{18,9}{19,6 \times (27,3 \times 10^{-4})^2}$   
\n∴ H<sub>p<sub>total</sub></sub> ≡ 1,33 + 16,06 ≈ 17,4m → (0,5)</sub></sub>

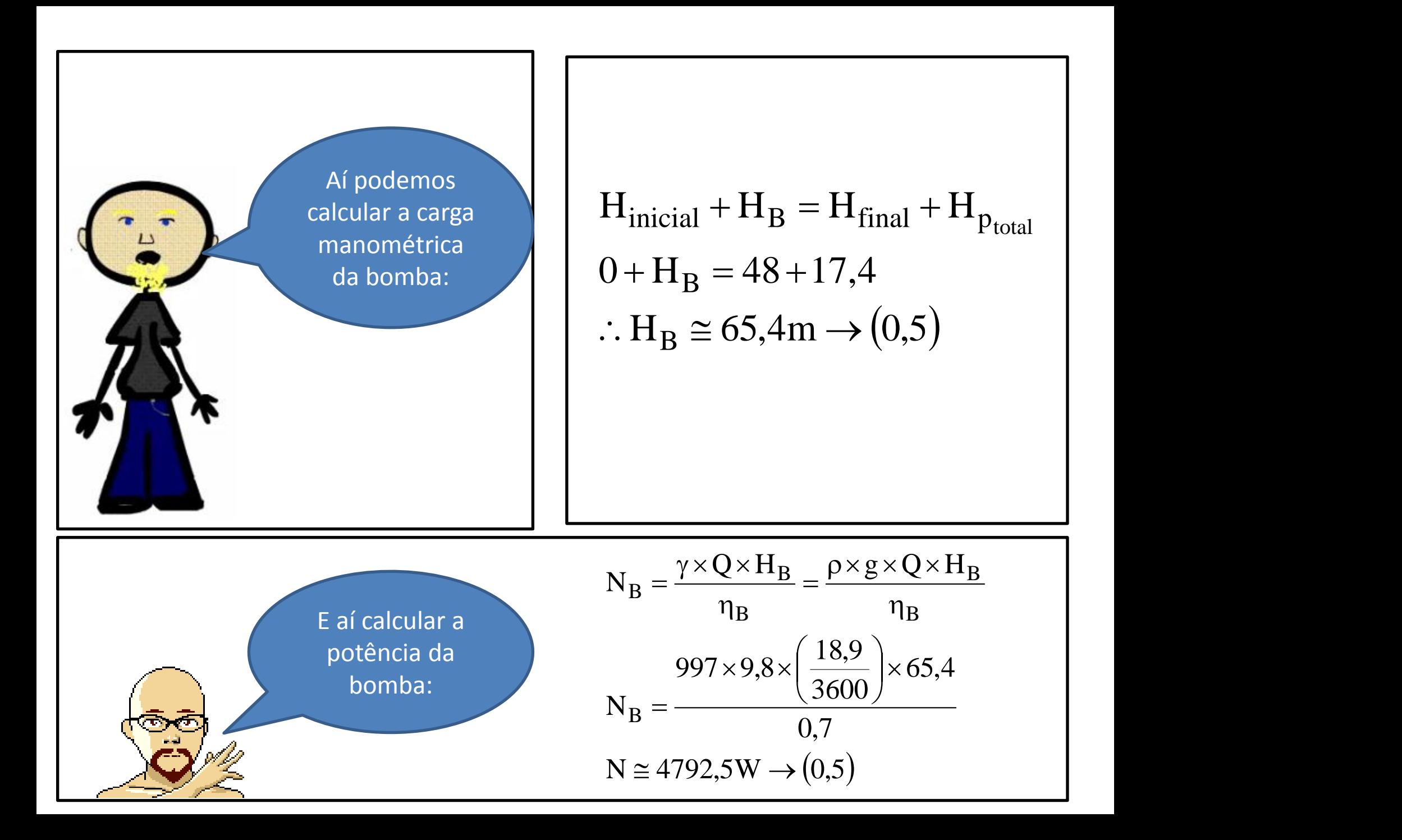

2 <sup>a</sup> Questão: Considerando os dados a seguir, obtenha as equações das linhas de tendência das funções  $H_B = f(Q) e \eta_B = f(Q)$  especificando os seus "R<sup>2"</sup> (valor  $-1,0$ ).

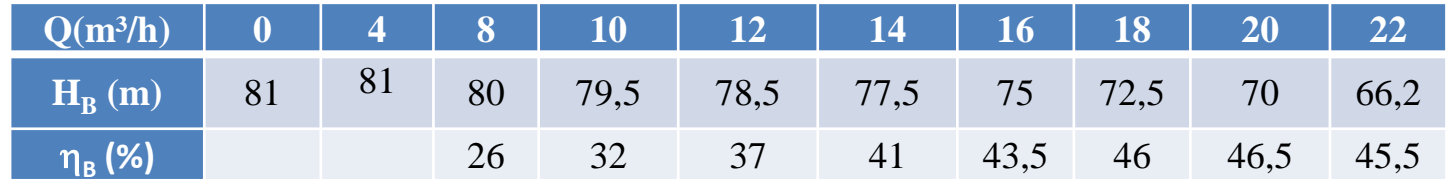

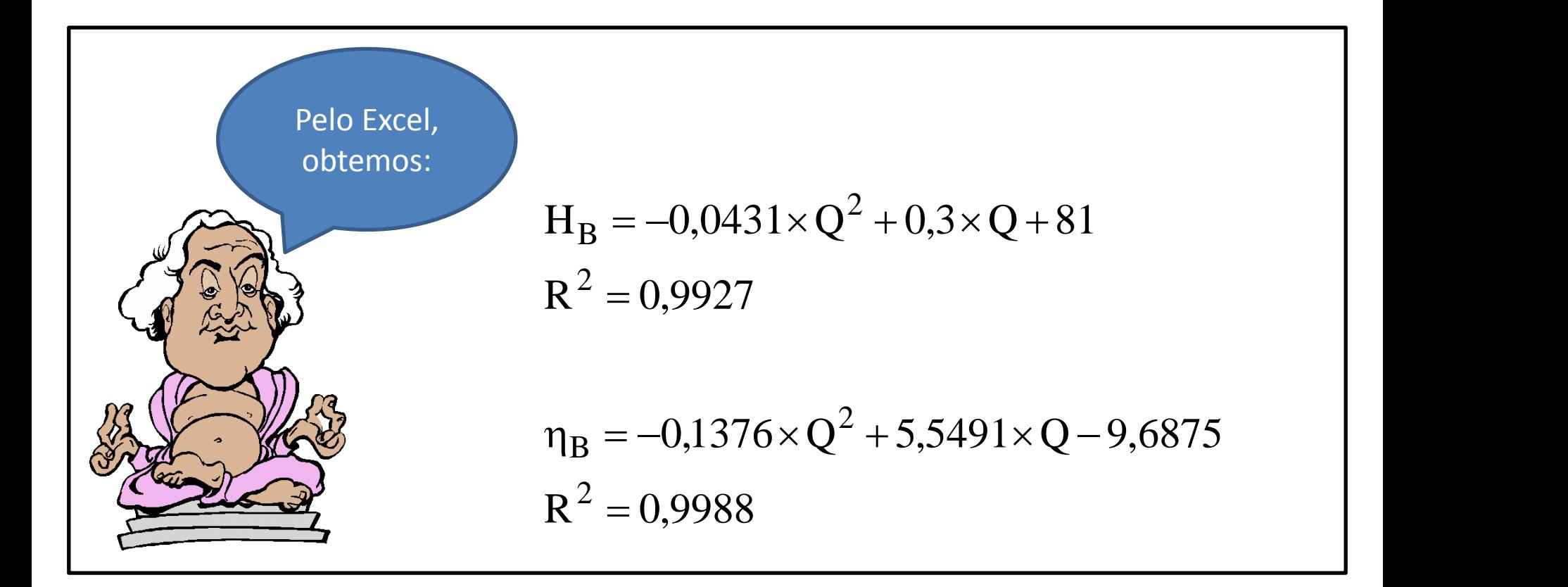

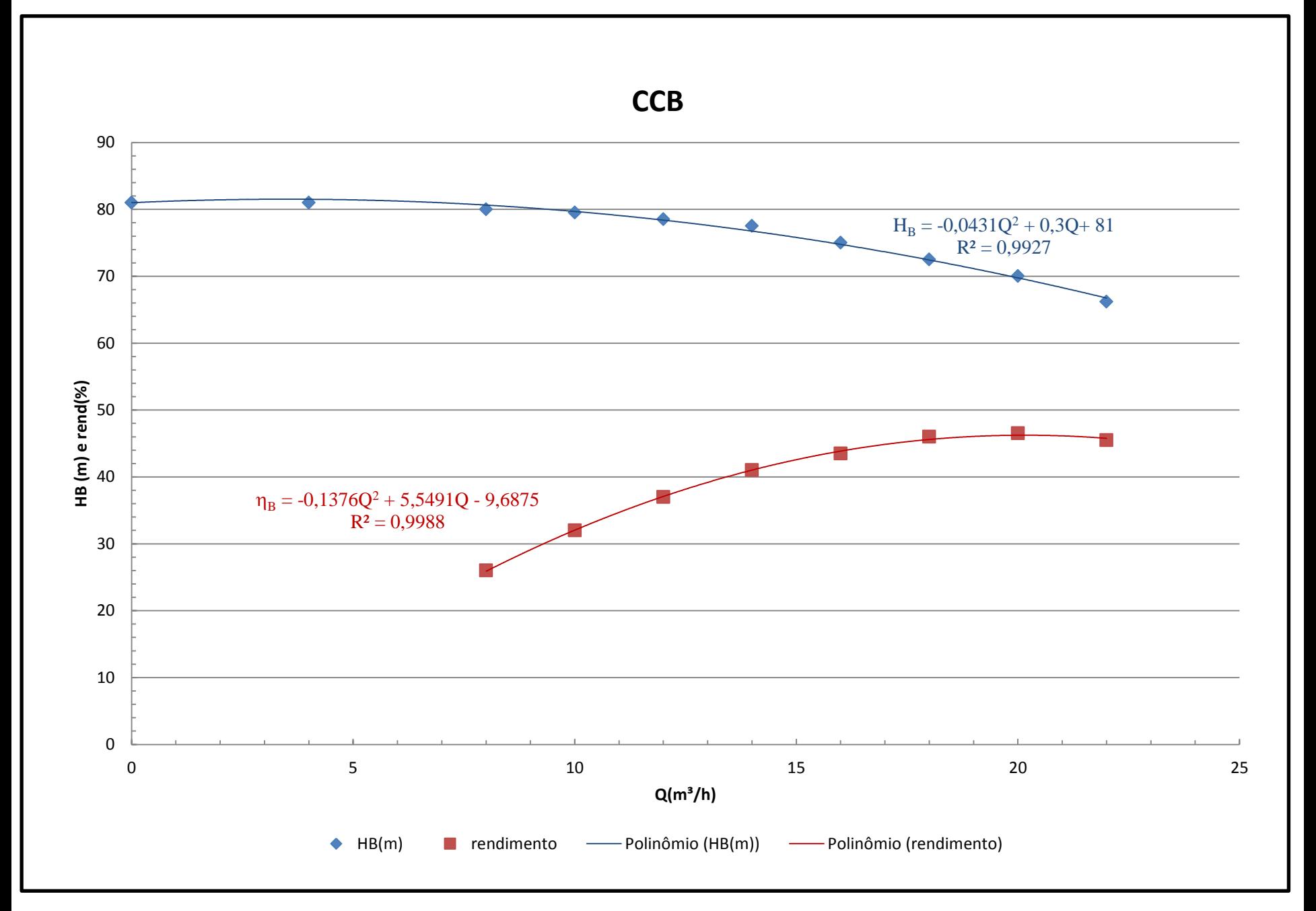

3 <sup>a</sup> Questão: Se a bomba anterior for utilizada na instalação descrita na primeira questão especifique o seu ponto de trabalho parcial. (valor  $-2,0$ )

Ponto parcial

 $Q_{\tau}$ ;  $H_{B_{\tau}}$ ;  $n_{B_{\tau}}$ ;  $N_{B_{\tau}}$ 

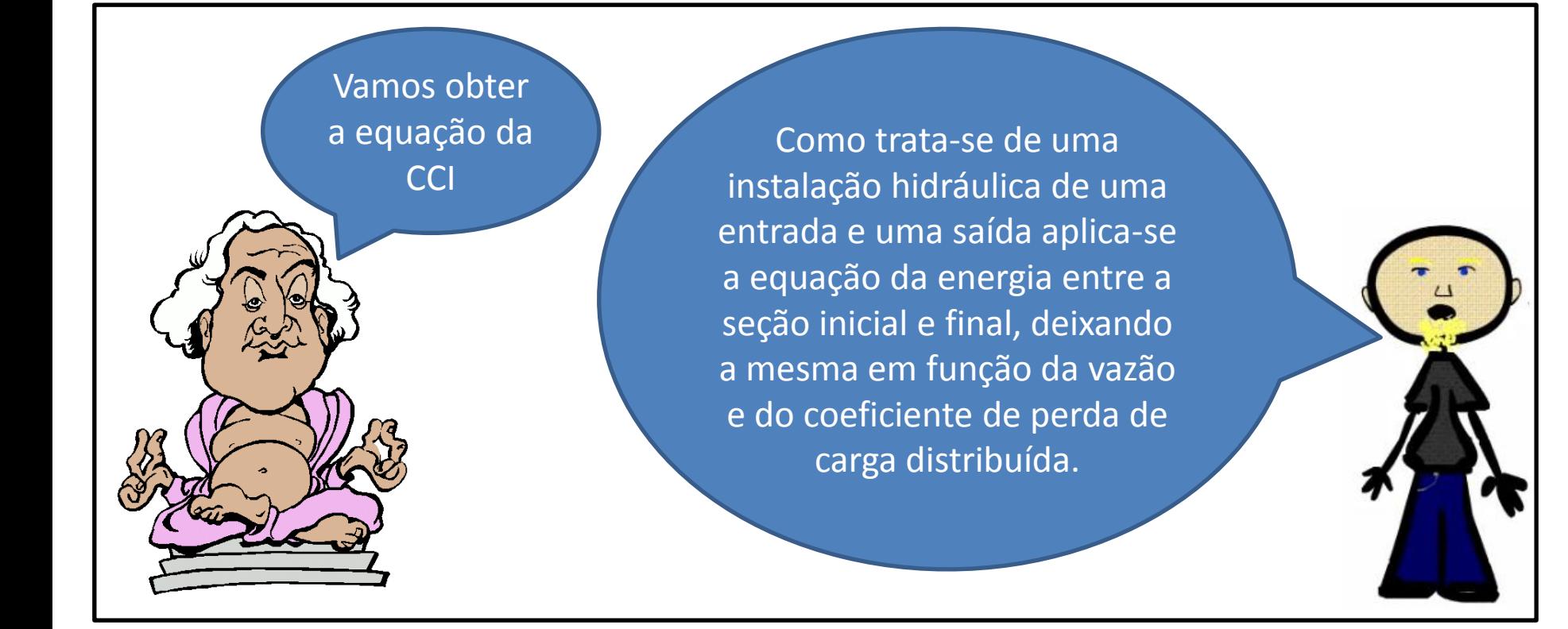

2  $H_S = 48 + f_{3"}\times 2304136.8 \times Q^2 + f_{2,5"}\times 27739057.8 \times Q^2$  $H_{\text{initial}} + H_{\text{S}} = H_{\text{final}} + H_{\text{p}_{\text{total}}}$ totais  $+H_S = H_{final} + H_{n}$ 

Recorre-se ao Excel para se ter a CCI representada junto com a CCB, já que o ponto de trabalho é determinado no cruzamento da CCI com a CCB!

> Os coeficientes de perda de carga distribuída serão determinados através do sítio [www.escoladavida.eng.br](http://www.escoladavida.eng.br/)

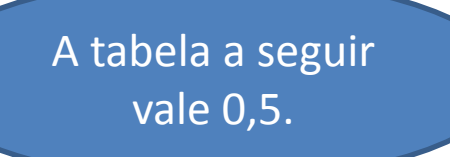

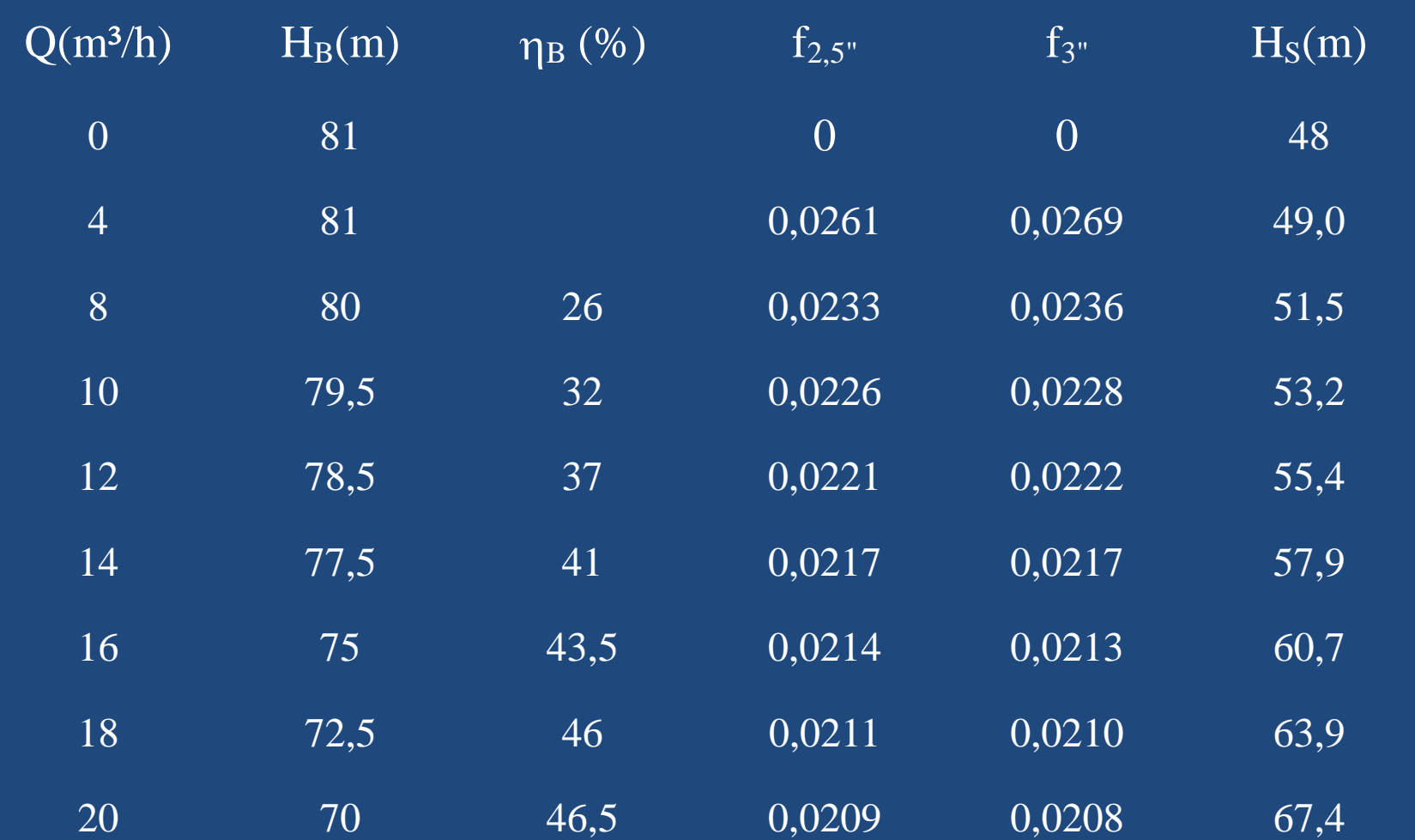

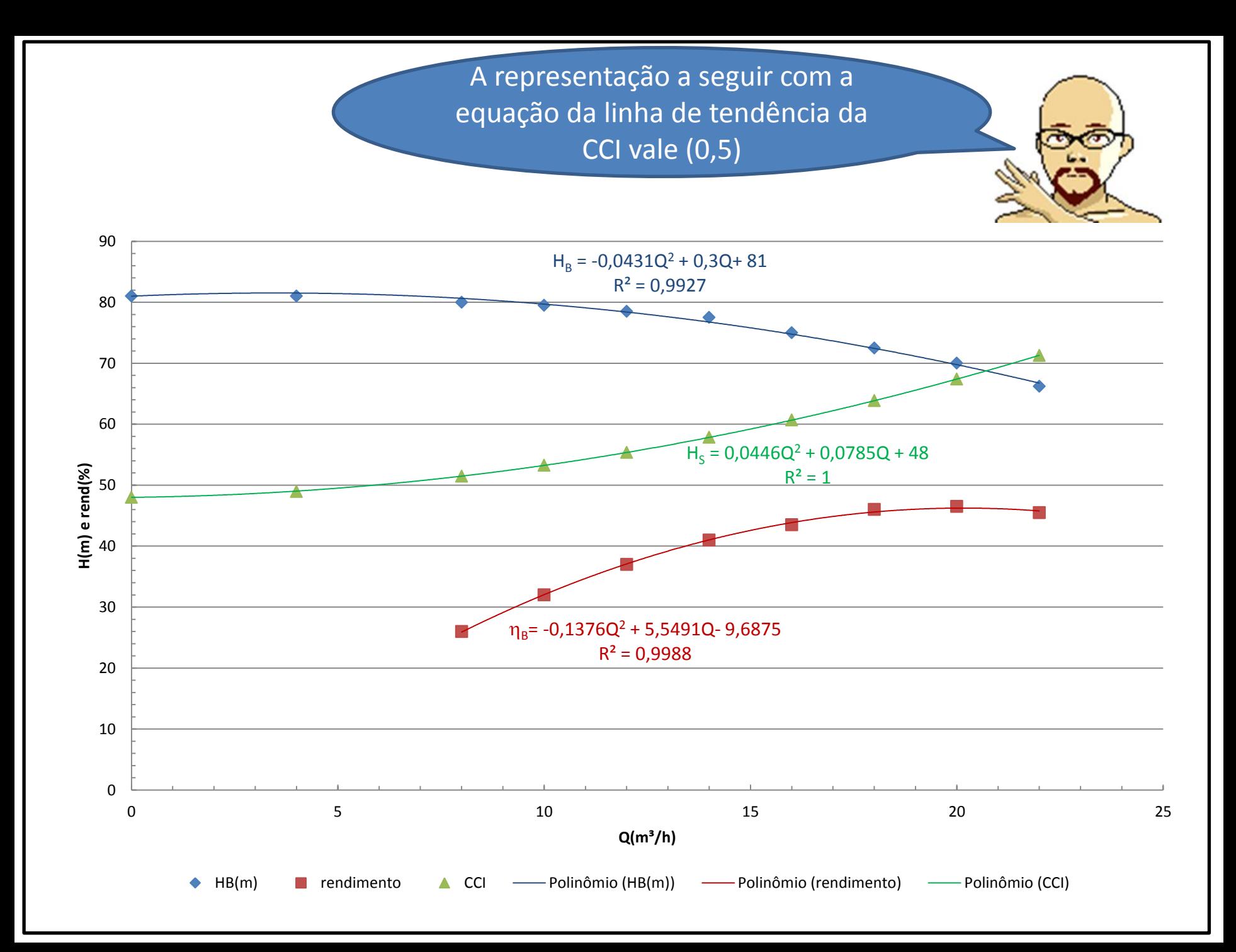

No ponto de trabalho, temos  
\nH<sub>B</sub> = H<sub>S</sub>  
\n-0,0431Q<sup>2</sup> + 0,3Q + 81 = 0,0446Q<sup>2</sup> + 0,0785Q + 48  
\n0,0877Q<sup>2</sup> - 0,2215Q - 33 = 0  
\nQ<sub>τ</sub> = 
$$
\frac{0.2215 + \sqrt{0.2215^2 + 4 \times 0.0877 \times 33}}{2 \times 0.0877} \approx 20,7 \frac{m^3}{h} \rightarrow (0,25)
$$
\nH<sub>B<sub>τ</sub></sub> = 0,0446×20,7<sup>2</sup> + 0,0785×20,7 + 48 ≈ 68,7m → (0,25)  
\n
$$
\eta_{Bτ}
$$
= -0,1376×20,7<sup>2</sup> + 5,5491×20,7 - 9,6875 ≅ 46,2% → (0,25)  
\n
$$
\gamma_{Bτ}
$$
= 
$$
\frac{997 \times 9,8 \times \left(\frac{20,7}{3600}\right) \times 68,7}{0,462}
$$
 ≅ 8354,2W → (0,25)